eoprobit predict - predict after eoprobit and xteoprobit

Description Options for statistics Option for counterfactuals Methods and formulas Syntax Options for asfmethod Remarks and examples Also see

# Description

In this entry, we show how to create new variables containing observation-by-observation predictions after fitting a model with eoprobit or xteoprobit.

# Syntax

You previously fit the model

eoprobit y x1 ..., ...

The equation specified immediately after the eoprobit command is called the main equation. It is

$$\Pr(y_i = m) = \Pr(c_{m-1} \le \mathbf{x}_i \beta + e_i \cdot \mathbf{y} \le c_m)$$

Or perhaps you had panel data and you fit the model with xteoprobit by typing

xteoprobit y x1 ..., ...

Then the main equation would be

$$\Pr(y_{ij} = m) = \Pr(c_{m-1} \le \mathbf{x}_{ij}\beta + u_i \cdot \mathbf{y} + v_{ij} \cdot \mathbf{y} \le c_m)$$

In either case, note that the equation produces a probability for each ordered category recorded in y. We will call the ordered categories outcomes. If there are M outcomes, a probability is produced for each of m, m = 1 to M outcomes. predict calculates predictions for the probabilities in the main equation. The other equations in the model are called auxiliary equations or complications. Our discussion follows the cross-sectional case with a single error term, but it applies to the panel-data case when we collapse the random effects and observation-level error terms,  $e_{ij} \cdot y = u_i \cdot y + v_{ij} \cdot y$ .

All predictions after xteoprobit assume the panel-level random effects  $(u_i.y)$  are zero. Put another way, predictions condition on random effects being set to their mean.

| The syntax of predict [ ty | predict is pre] { newvar   stub*   newvarlist } [ if ] [ in ] |
|----------------------------|---------------------------------------------------------------|
| L                          | istic asfmethod counterfactual]                               |
| statistic                  | Description                                                   |
| Main                       |                                                               |
| pr                         | probability of each outcome; the default                      |
| xb                         | linear prediction excluding all complications                 |
| outlevel(#)                | calculate probability for $m = \#$ only                       |

You specify one or M new variables with pr, where M is the number of outcomes. If you specify one new variable and you do not specify outlevel(), then outlevel(#1) is assumed.

You specify one new variable with xb.

| asfmethod                   | Description                               |
|-----------------------------|-------------------------------------------|
| Main                        |                                           |
| asf                         | average structural function; the default  |
| fixedasf                    | fixed average structural function         |
| noasf                       | no average structural function adjustment |
| counterfactual              | Description                               |
| Main                        |                                           |
| <pre>target(valspecs)</pre> | specify counterfactuals                   |

*valspecs* specify the values for variables at which predictions are to be evaluated. Each *valspec* is of the form

```
varname = #
varname = (exp)
varname = othervarname
For instance, target(valspecs) could be target(w1=0) or target(w1=0 w2=1).
```

Notes:

- (1) predict can also calculate treatment-effect statistics. See [ERM] predict treatment.
- (2) predict can also make predictions for the other equations in addition to the main-equation predictions discussed here. It can also compute some rarely used statistics. See [ERM] predict advanced.

# **Options for statistics**

Main

pr, the default, calculates the predicted probability for all outcomes or for a specific outcome. To compute probabilities for all outcomes, you specify M new variables, where M is the number of categories of the dependent variable. Alternatively, you can specify stub\*, in which case pr will store predicted probabilities in variables stub1, stub2, ..., stubM. To compute the probability for a specific outcome, you specify one new variable and, optionally, the outcome value in option outlevel(); if you omit outlevel(), the first outcome value, outlevel(#1), is assumed.

In each observation, the predictions are the probabilities conditioned on the covariates. Results depend on how complications are handled, which is determined by the *asfmethod* and *counterfactual* options.

xb specifies that the linear prediction be calculated ignoring all complications.

outlevel(#) specifies to calculate only the probability for outcome m = # rather than calculating M probabilities, one for each ordered category (outcome) recorded in the dependent variable. If you do not specify this option and y records three outcomes, you type

. predict p1 p2 p3

to obtain the probabilities for each outcome. If you want only the probability of the third outcome, you can type

. predict p3, outlevel(#3)

If the third outcome corresponded to y==3, you could instead type

. predict p3, outlevel(3)

If the third outcome corresponded to y==57, you could instead type

. predict p3, outlevel(57)

Most users number the outcomes 1, 2, and 3. Some users number them 0, 1, and 2. You could even number them 3, 5, and 57. Stata does not care how they are numbered.

# **Options for asfmethod**

Main

asf, fixedasf, and noasf determine whether and how the average structural function (ASF) of the specified statistic is computed. These options are not allowed with xb.

asf, the default, calculates the ASF of the statistic. Thus, the default when no *statistic* is specified is the ASF of the probability of one or more ordered categories (outcomes) recorded in the dependent variable.

asf computes the statistic conditional on the errors of the endogenous variable equations. Put another way, it is the statistic accounting for the correlation of the endogenous covariates with the errors of the outcome equation. Derivatives and contrasts based on asf have a structural interpretation. See margins for computing derivatives and contrasts.

fixedasf calculates a fixed ASF. It is the specified statistic computed using only the coefficients and variables of the outcome equation. fixedasf does not condition on the errors of the endogenous variable equations. Contrasts between two fixed counterfactuals averaged over the whole sample have a potential-outcome interpretation. Intuitively, it is as if the values of the covariates were fixed at a value exogenously by fiat. See margins for computing derivatives and contrasts. To be clear, derivatives and contrasts between two fixed counterfactuals using the default asf option also have a potential-outcome interpretation. And, unlike fixedasf, they retain that interpretation when computed over subpopulations for both linear and nonlinear models.

noasf calculates the statistic using the linear prediction with no adjustment. For extended regression models, this is computationally equivalent to fixedasf. So fixedasf and noasf are synonyms.

## **Option for counterfactuals**

#### Main

target(valspecs) specifies counterfactual predictions. You specify a list of variables from the main equation and values for them. Those values override the values of the variables calculating  $\beta_0 + \beta_1 \mathbf{x} \mathbf{1}_i + \cdots$ . Use of target() is discussed in *Remarks and examples* of [ERM] eregress predict.

### **Remarks and examples**

#### stata.com

Remarks are presented under the following headings:

Using predict after eoprobit and xteoprobit How to think about nonlinear models

### Using predict after eoprobit and xteoprobit

eoprobit and xteoprobit fit ordinal probit models. The outcome variable y takes on various values such as 1, 2, 3, and 4, and each represents an ordered category, such as cannot walk, walks with difficulty, walks with few problems, and walks well. When you use predict after eoprobit or xteoprobit, remember to specify variables corresponding to each category.

. predict p1 p2 p3 p4

Alternatively, specify the outlevel(#) option.

With this exception, predictions after fitting models with eoprobit and xteoprobit are handled the same as they are after fitting models with eregress and xteregress. The issues are the same. See [ERM] eregress predict.

#### How to think about nonlinear models

What we wrote in [ERM] **eprobit predict** applies equally to the use of predict after eoprobit and xteoprobit. We wrote

Probit is a nonlinear model, and yet we just said that predictions after fitting models with eprobit and xteprobit are handled the same as they are after fitting models with eregress and xteregress. That statement is partly true, not misleading, but false in its details.

The regression-based discussion that we routed you to is framed in terms of expected values. In the nonlinear models, it needs to be framed in terms of distributional assumptions about the errors. For instance, predict after eprobit does not predict the expected value (mean) of  $e_i$ .y. It calculates the probability that  $e_i$ .y exceeds  $-\mathbf{x}_i\beta$ . These details matter hugely in implementation but can be glossed over for understanding the issues. For a full treatment of the issues, see *Methods and formulas* of [ERM] eprobit.

# Methods and formulas

See Methods and formulas of [ERM] eoprobit postestimation.

### Also see

[ERM] **eoprobit postestimation** — Postestimation tools for eoprobit and xteoprobit [ERM] **eoprobit** — Extended ordered probit regression

Stata, Stata Press, and Mata are registered trademarks of StataCorp LLC. Stata and Stata Press are registered trademarks with the World Intellectual Property Organization of the United Nations. StataNow and NetCourseNow are trademarks of StataCorp LLC. Other brand and product names are registered trademarks or trademarks of their respective companies. Copyright  $\bigcirc$  1985–2023 StataCorp LLC, College Station, TX, USA. All rights reserved.

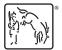

For suggested citations, see the FAQ on citing Stata documentation.